## SAP ABAP table BAPI\_OIU\_WCDVLH\_1 {Bapi WC volumes details}

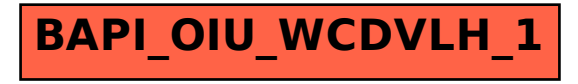